## 技能試験等のインターネット予約の手順(操作方法)

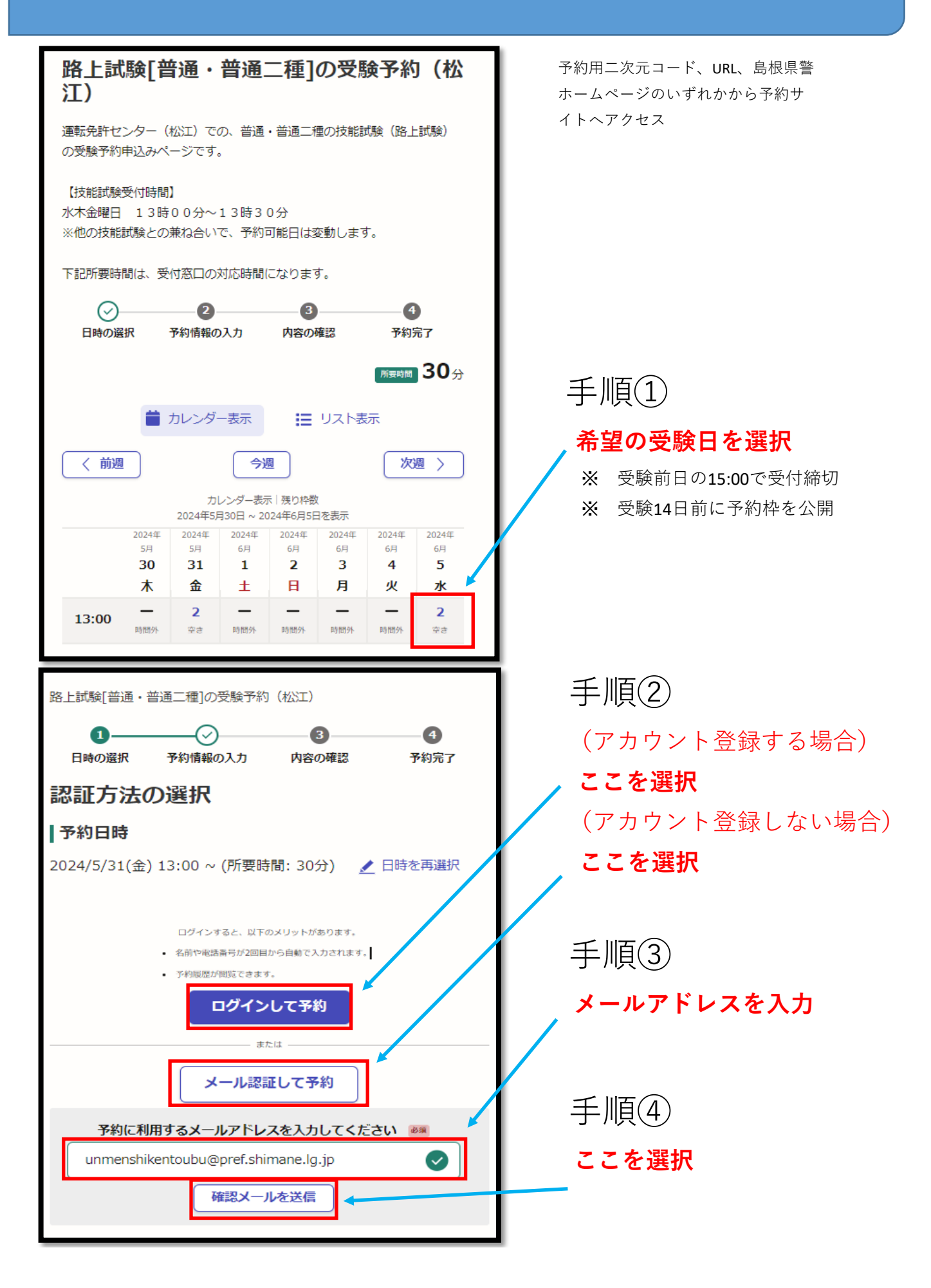

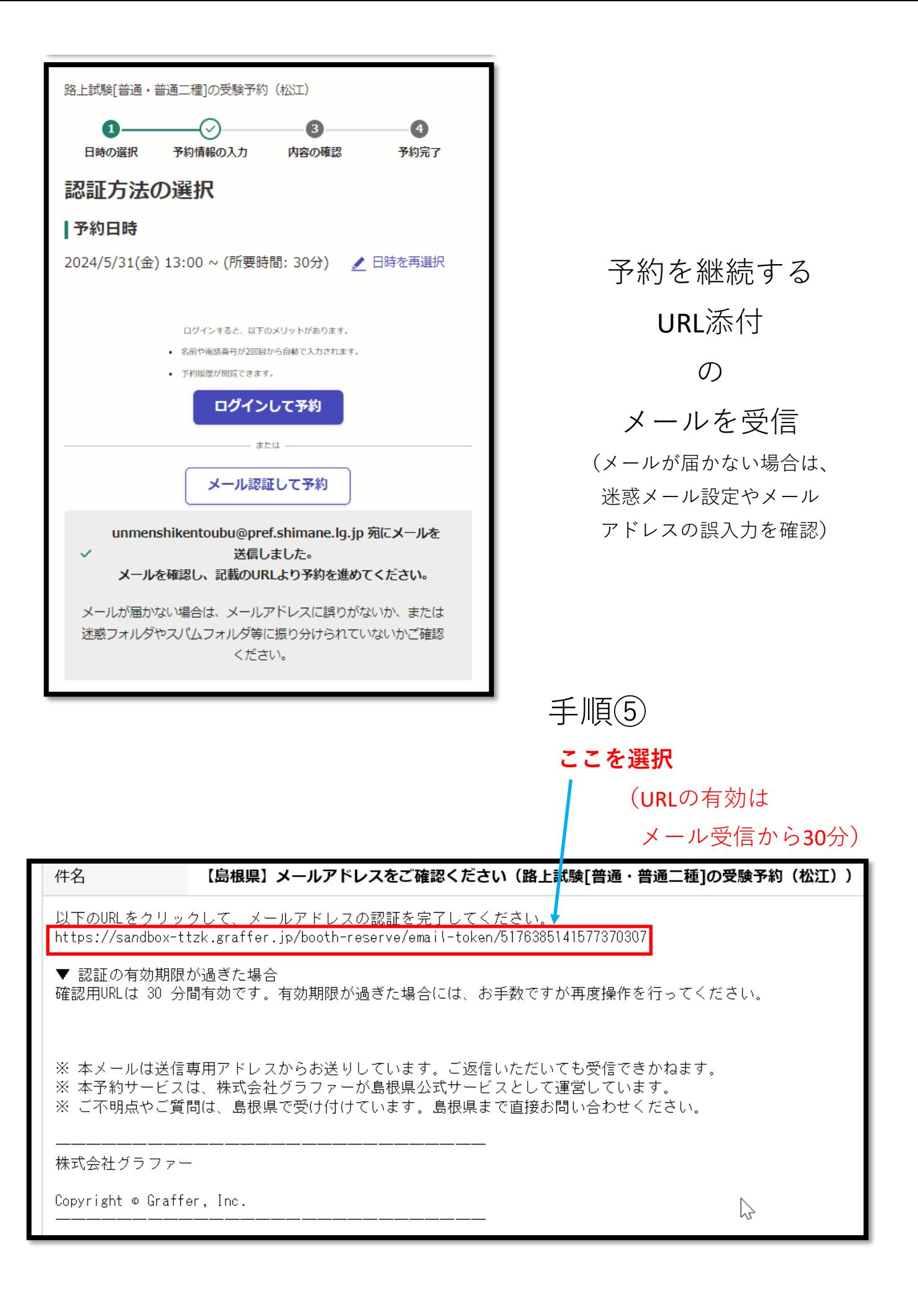

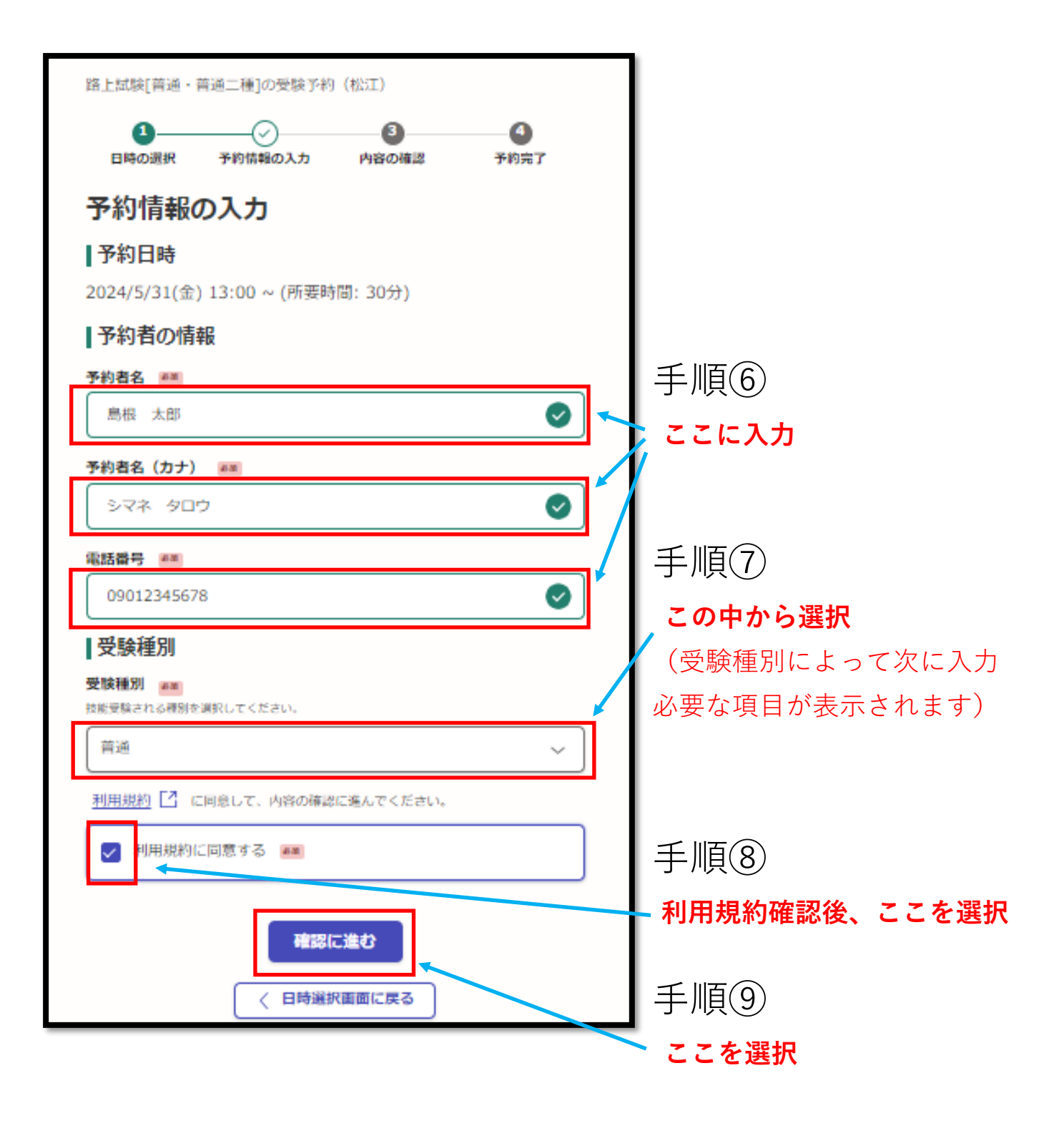

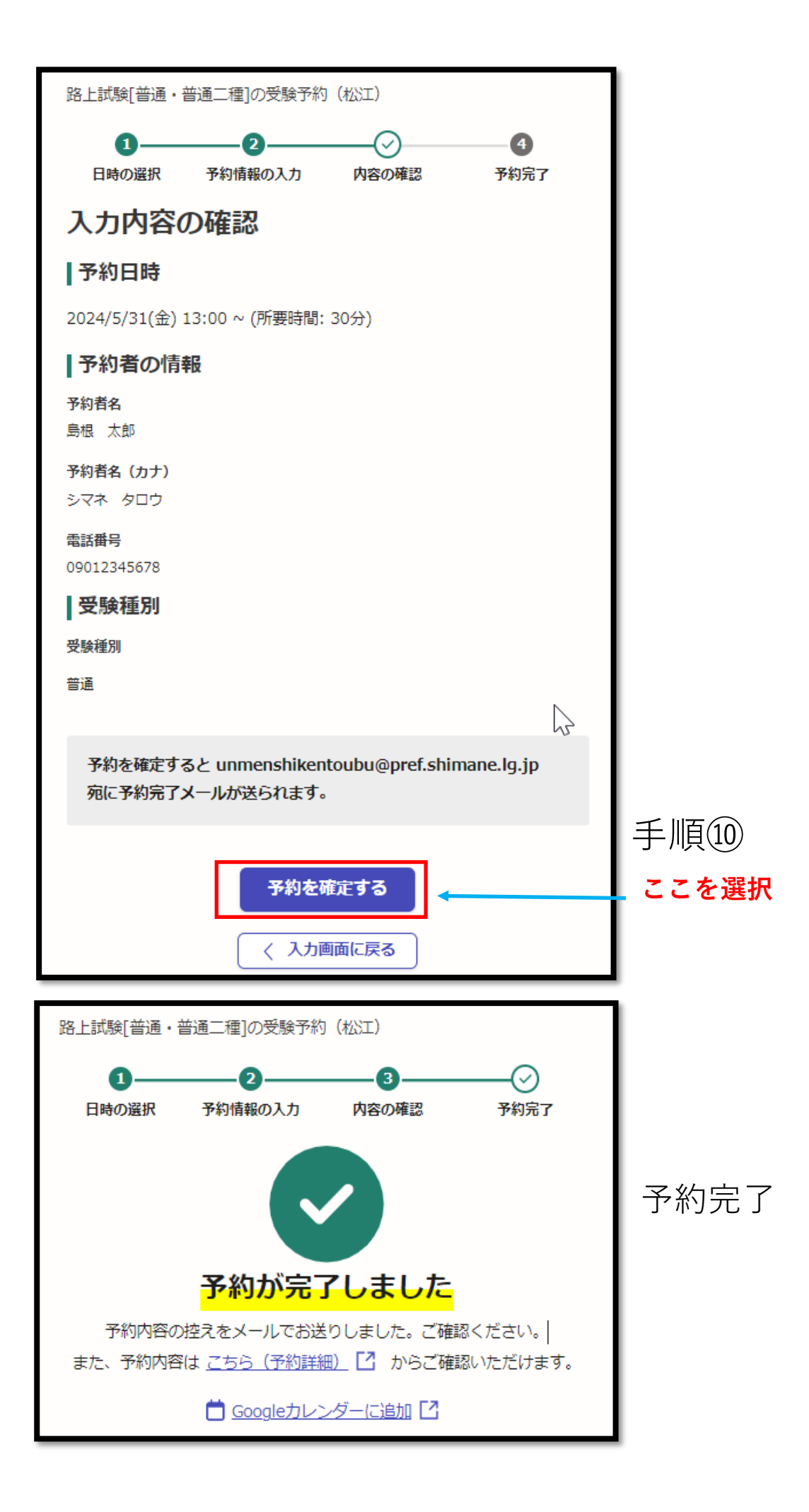

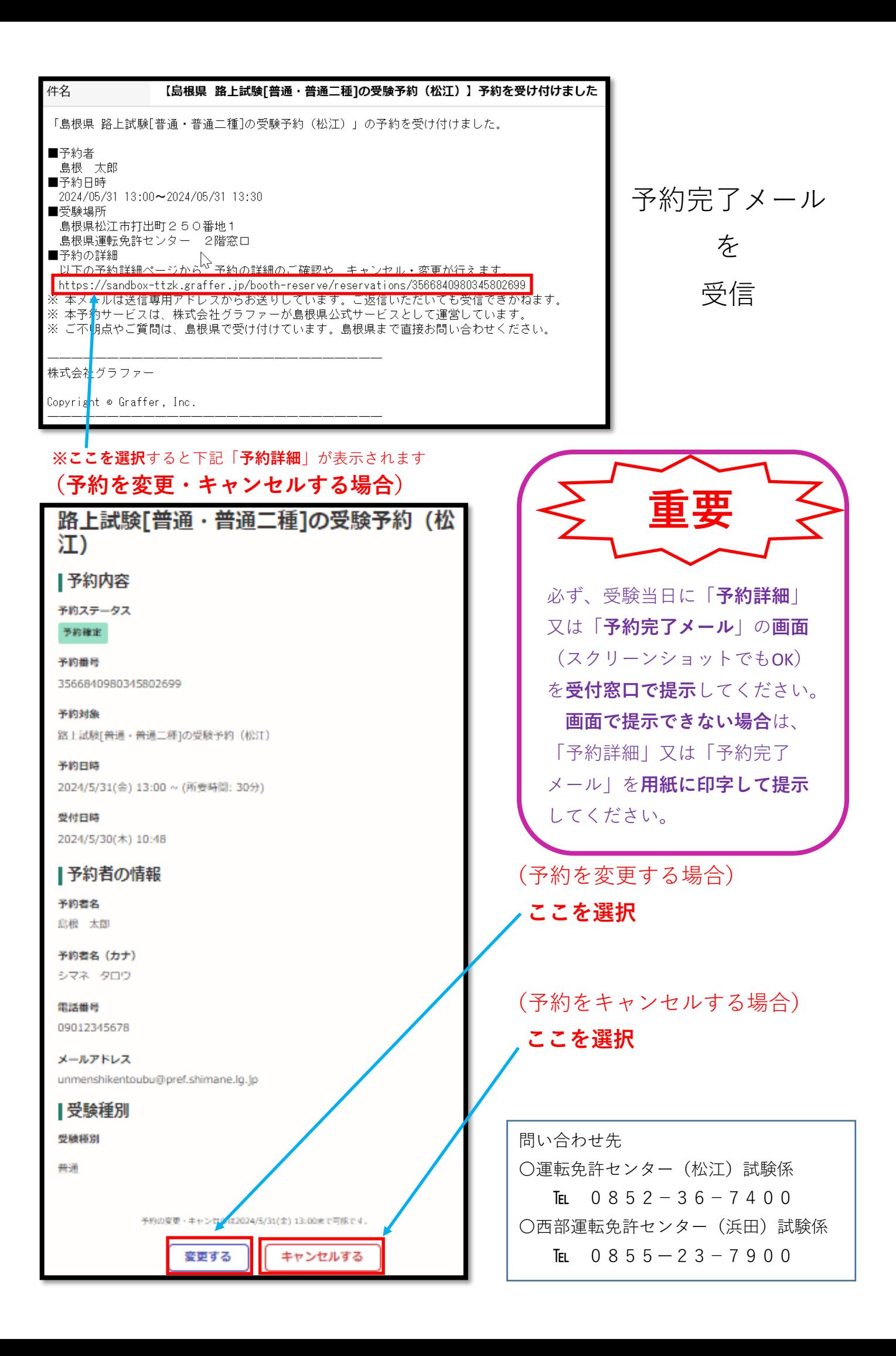